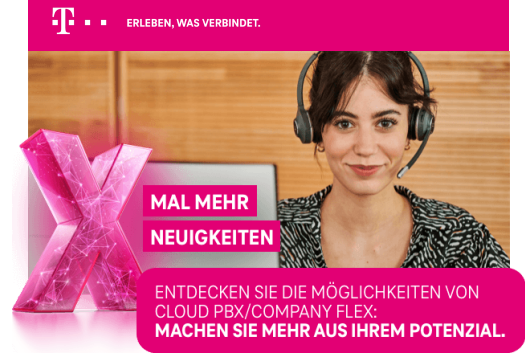

## AKTUELLE INFORMATIONEN FÜR NUTZER VON CLOUD PBX/COMPANY FLEX

#### **Sehr geehrte Damen und Herr**

im September wird vieles für Sie einfacher. Entdecken Sie als Erstes ein neues Multi-<br>Cell-DECT-System von Yealink: schnurtos, besonders einfach zu installieren und ab<br>Mitte September verfügbar. Weiter geht's mit der verei

Zum Abschluss freuen wir uns sehr darauf, Sie am 7. und 8. September auf der<br>**DIGITAL X** in Köln persönlich kennenzulernen! Sie finden uns im Hotel "25hours" im Friesenviertel.

Wir wünschen Ihnen viel Vergnügen beim Entdecken der Neuerungen!

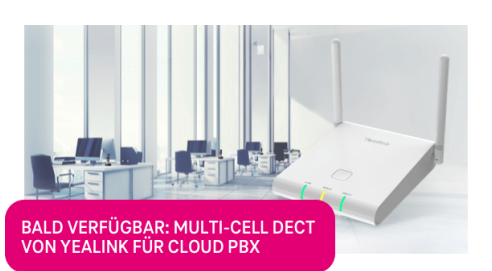

Im Laufe des Septembers wird die Telekom das neue Mutti-Cell-DECT-System von<br>Te alim Karlie des Septembers wird die Telekom das neue Mutti-Cell System" ist ein einfach zu<br>Installierendes, schnurloses Kommunikationssystem a

[Weitere Informationen sowie den genauen Starttermin erhalten Sie im Cloud PBX](https://cpbx-hilfe.deutschland-lan.de/)<br>Hilfeportal, bei Ihrer Vertriebsberaterin oder Ihrem Vertriebsberater.

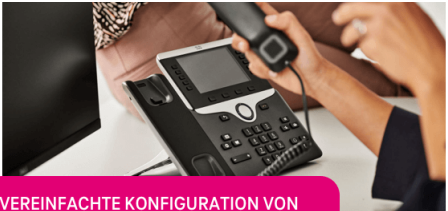

# VEREINFACHTE KONFIGURATION VON<br>LEISTUNGSMERKMALEN DER CLOUD PBX

Arbeitserleichterung für Administrierende: Ab sofort ist es möglich, bestimmte Funktionen der Cloud PBX per Massenkonfiguration an mehreren Arbeitsplätzen gleichzeitig Arbeitserleichterung für Administri<br>der Cloud PBX per Massenkonfigi<br>einzurichten. Dazu gehören:

- "Rufweiterleitung Sofort"
- "Rufweiterleitung Besetzt"
- "Rufweiterleiten bei Nichtmelden"<br>"Rufweiterleitung bei nicht erreichbar"
- "Angezeigte Rufnummer des eigenen Arbeitsplatzes (CLIP no Screening)"

Das neue Feature befindet sich unter "**Mein Unternehmen"** » "Arbeitsplätze<br>verwalten". Und so funktionierts: Wählen Sie zuerst die gewünschten Arbeitsplätze und<br>anschließend die einzurichtende Funktion aus. Aktivieren Sie

#### **[Zu den Produktneuerungen](https://cpbx-hilfe.deutschland-lan.de/de/grundlagen/produktneuerungen)**

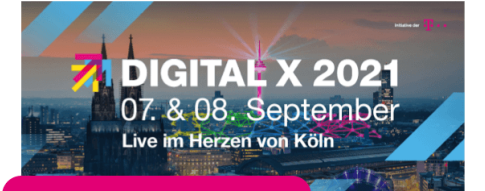

# DIGITAL X 2021 – DIGITALISIERUNG<br>IM HERZEN VON KÖLN

Am 7. und 8. September 2021 verwandelt die **DIGITAL X**, Europas führende<br>Digitalisierungsinitiative, den gesamten Stadtkern Kölns für 48 Stunden in die<br>**Weltausstellung der Digitalisierung** – und Sie können live dabei sein

Vom MediaPark über das Belgische Viertel bis hin zum Aachener Weiher macht die<br>DIGITAL X 2021 in über 100 parallel bespielten Locations mit 300 Top-Speakern und<br>Partnern Digitalisierung für den Mittelstand überall und live

Auch **CompanyFlex Cloud PBX** ist mit dabei. Sie finden uns im Hotel "25hours" im<br>Kölner Friesenviertel unter dem Motto: **Grenzenlose Zusammenarbeit von überall.** 

#### **[Mehr Informationen](https://www.digital-x.eu/de/events/digital-x-2021)**

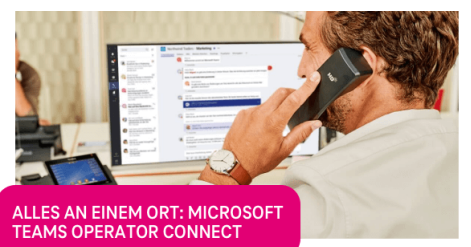

Microsoft Teams Telefonie als Funktion für CompanyFlex haben wir Ihnen in letzten<br>Newsletter vorgestellt. Und schon heute gibt's Neuigkeiten: Mit dem neuen Feature<br>"Operator Connect" verwalten Sie Ihre Festnetz-Rufnummern

**Mit uns sind Sie von Anfang an dabei:** Die Telekom übernimmt als einziger Partner<br>aus Deutschland die neue Funktion ab Verfügbarkeit seitens MS Teams. Weiterführende<br>Informationen zum Produkt und zur Bestellung finden Sie

### **[Zum Hilfeportal](https://hilfe.companyflex.de/de/direkthilfe/ms-teams/operator-connect-a)**

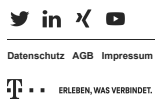